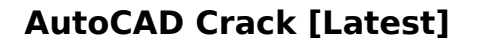

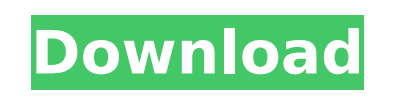

**AutoCAD Crack + Free For PC**

Pricing & availability AutoCAD 2019 is available in several editions, including Standard, Architectural, and Architectural Design. For more information about the different editions, see the product page. The "new" 2020 edition was released on September 4, 2019. It includes a complete rewrite of the underlying source code and new code for Windows 10, making it compatible with modern Windows systems and the Microsoft Windows subsystem for Linux (WSL). A perpetual release is available to qualified users. AutoCAD is available for purchase through the Autodesk subscription model. Autodesk also sells an "individual" version of AutoCAD for use by students, faculty, and qualified professionals. AutoCAD pricing depends on the edition purchased. Home & student version Pricing for the AutoCAD Home & Student 2019 edition is similar to that for the Standard and Architectural editions, so only the Standard edition pricing is listed below. Standard Edition: \$19.95 for academic users, \$40.50 for students in the United States and Canada. \$19.95 for academic users, \$40.50 for students in the United States and Canada. Architectural Edition: \$44.95 for academic users, \$89.90 for students in the United States and Canada. AutoCAD 2019 includes all AutoCAD features in the Standard and Architectural editions, plus the following: Model-level rendering support for trees, plants, and buildings Improved visibility and rendering options for textures, materials, and specular highlights New AutoCAD Tagging Functionality: AutoTag, which enables you to select an object by using the touch-screen of a smart device, and Tag, which allows you to create tags and to rename tags New Style Menu with an expanded list of styles New Context-based Styles with new Home tab New Feature: Change a layer from draft to final New Feature: "Isolated" editing for modeling features such as walls and boundaries New Feature: "Pick" tools with the right-click New Feature: Online documentation for the entire AutoCAD application New Feature: PowerBI integration and rendering capability New Feature: User-defined field of values, called variables New Feature: User-defined filters New Feature: Many new text, graphics, and command options New Feature: Multi-lingual support New Feature: Quick review

**AutoCAD Crack + Keygen For (LifeTime)**

Functional AutoCAD Torrent Download is a 2D drafting package with many functionalities for 2D drafting, 2D technical drafting, general drafting, CAD visualization, 2D engineering, and professional parametric modeling. AutoCAD features an integrated graphical user interface and keyboard shortcuts for easy and intuitive modeling. AutoCAD features the ability to automatically calculate areas, volumes, and centerlines of objects using the AutoCAD Distance function. Some functions, such as extracting

coordinates, can be done by keyboard or script. Many other drafting functions are available in AutoCAD, such as 2D and 3D sketching and drafting tools, Boolean operations and solid modeling (also called chamfering). AutoCAD supports the non-raster graphics format DXF (Drawing Exchange Format), as well as the Autodesk DWG (Drawing Workbench) format, which is a raster graphics format. It is also possible to import graphics from other software packages using DXF files. It supports the DGN (Drawing) file format as well. Modeling AutoCAD has standard drafting and solid modeling features, such as the ability to create objects from primitive shapes. It also has parametric modeling features, which allow the designer to create various objects (such as rails, tracks, wall, doors and window frames) from one or several geometric definitions. AutoCAD is compatible with external applications for programming using the ObjectARX library, and is able to import and export AutoCAD 2007 drawings using DXF. The AutoCAD 2006 version features a new feature called "Automatic Modification", which can detect different changes, such as for example changing the object's properties (like the object's length) and updating the internal database accordingly. Solid modeling, 3D sketching and engineering applications have their origin in AutoCAD. Since AutoCAD is a popular drafting application, the SolidWorks Add-in was developed to add these functions to AutoCAD and sell them separately. Graphical user interface Since AutoCAD 2007, AutoCAD uses a ribbon interface, with tools, icons, and menus organized in the top panel, and a "right panel" containing areas with more detailed information. Several additional icons can be added to the ribbon interface, including contextsensitive context menus, toolbars, and the status bar. AutoCAD uses the mouse and a keyboard to manipulate objects and commands. Commands can be entered directly in the drawing ca3bfb1094

Open Autocad. Open the "Help" option. Enter "keygen" in the search box. Select "Keygen Editor" Click on the "Generate Keys" button. Verify if your keygen has been working and generated the Certificate and Private Key in the Keygen Editor. Save the certificate and private key with a filename "certificate.cer". Install the Certificate on your system. Make sure that the "certificate.cer" file has the extension.cer. Run the executable. If it's working correctly, you should see a message like "The Certificate was successfully installed" or "Certificate was successfully installed". Run the executable as administrator. Close the program. Restart your computer. Login into Autodesk Autocad. Login to Autodesk Autocad with the "certificate.cer" certificate. You are logged in with your Autodesk Autocad now. Type "Import" in the "Help" option. Click on the "Import Certificate" option. Enter the filename "certificate.cer". Click on "Open". A message should appear "The certificate was successfully imported" or "Certificate was successfully imported". You are logged in with your Autodesk Autocad now. Run the executable. If it's working correctly, you should see a message like "The certificate was successfully installed" or "Certificate was successfully installed". Run the executable as administrator. Click on the "Tools" option. Click on the "Options" option. A message should appear "Certificate options" or "Certificate options". Click on the "Message" option. A message should appear "Certificate Message". Click on the "Save" option. A message should appear "Certificate saved". Run the executable. If it's working correctly, you should see a message like "The certificate was successfully installed" or "Certificate was successfully installed". Run the executable as administrator. Click on the "File" option. A message should appear "Certificate files". Click on the "Exit" option. A message should appear "Exit". Close the "Help" option. Close the "AutoCAD" option. Close the "AutoCAD" window. Close Autodesk Autocad. Restart your computer. Login into Autodesk Aut

**What's New In AutoCAD?**

Email your drawings to your team as an attachment. Save the link to your drawing in the comment section of the email. If you have multiple email accounts and are working with multiple users, send a new version of the drawing in each email as a separate attachment and give your team the link to your drawing. For more on Markup Assist, see the introduction to Markup Assist in AutoCAD 2020. Send replies to your email comments. When you have made changes to your drawing, or want to check the changes that were sent by your team, you can send comments back to your team and get a response in your email. Import Approved Markups from other project files. Send your Team drawing to your team and they can review and approve the changes or send their own comments back to you. Once a team member sends a comment, all team members will have the ability to view this comment. Attachure Link to other drawings:

Attachure links your drawings to each other and enables you to send a change to one drawing to all drawings that it is linked to. Attachure supports links from the Linker tab and from the Cut tool's Split feature (video: 2:11 min.) Email your drawings as an attachment. When you have a design that you want to send out to your team as an attachment, you can send your AutoCAD drawing as an email attachment. The drawing will be sent with an embedded hyperlink to view, comment on, and edit your drawing. Sending documents as email attachments for review: The email must be sent from a file server. For more information on using email attachments for review, see Email attachments for review. Add "save to database" options to buttons. If you have created database-specific buttons that you use for common tasks, you can add them to the list of the buttons available on the Button tab. To add an option to a button, select the button, then on the Commands tab, select Button Info and enter the name of the new button and its parameters. Adjust the number of digits and decimal points in the display of drawing units. If you have a drawing with precise drawing units, you can change the number of digits and decimal places to control the precision of the display of the drawing units. Units display options. If you have a drawing with precise drawing units, you can use the Drawing Units dialog box to change the

OS: Windows XP Home / Professional / Ultimate / Server 2003/Vista Processor: Dual-core CPU 3.0 GHz or faster Memory: 2 GB RAM Graphics: 8 MB DirectX 11 (or better) Hard Disk Space: 3 GB Sound Card: DirectX compatible Connection: Internet Explorer 7.0 or Firefox 2.0 or later Internet connection Some features, such as scene transitions, will only work over a broadband internet connection (such as cable or DSL). You may also use

Related links:

<http://www.trabajosfacilespr.com/autocad-2019-23-0-crack-lifetime-activation-code-for-windows-april-2022/> <https://yourdailyhome.com/2022/07/24/autocad-22-0-crack-free-download/> <http://doglegleft.tv/wp-content/uploads/AutoCAD-20.pdf> <https://look-finder.com/wp-content/uploads/2022/07/AutoCAD-34.pdf> <https://www.reptisell.com/autocad-crack-keygen-full-version-free/> <https://www.shift.is/wp-content/uploads/2022/07/cassramb-3.pdf> <https://offdq.com/2022/07/24/autocad-crack-free-download-x64-2/> <https://goodfood-project.org/autocad-crack-serial-number-full-torrent-x64-updated/> <http://www.xn--1mq674hzcau92k.com/archives/10254/> [https://gitess.com/wp-content/uploads/2022/07/AutoCAD\\_\\_Crack\\_\\_Activation\\_Code\\_3264bit\\_2022.pdf](https://gitess.com/wp-content/uploads/2022/07/AutoCAD__Crack__Activation_Code_3264bit_2022.pdf) <https://www.luckyanimals.it/autocad-crack-license-key-full-april-2022/> [https://preventionconnections.org/wp-content/uploads/2022/07/AutoCAD\\_Crack\\_\\_Download\\_Latest.pdf](https://preventionconnections.org/wp-content/uploads/2022/07/AutoCAD_Crack__Download_Latest.pdf) <https://hgpropertysourcing.com/autocad-2023-24-2-download/> <https://theoceanviewguy.com/autocad-24-2-with-full-keygen-3264bit/> https://digitalstoreid.com/wp-content/uploads/2022/07/AutoCAD Serial Key For Windows.pdf <https://donin.com.br/advert/autocad-20-0-lifetime-activation-code-win-mac-latest-2022/> https://mentalfinesse.com/wp-content/uploads/2022/07/AutoCAD\_Crack X64\_April2022.pdf <https://4hars.com/autocad-2022-24-1-crack-2/>

<https://sprachennetz.org/advert/autocad-crack-full-product-key/> <https://togetherwearegrand.com/wp-content/uploads/2022/07/AutoCAD-49.pdf>